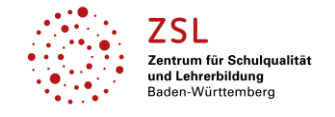

**Lernen mit Rückenwind**: Lernmaterial– Übersicht über digitale Fundstellen

## **Fach/Fachbereich: Biotechnologie (Profilfach am Biotechnologischen Gymnasium)**

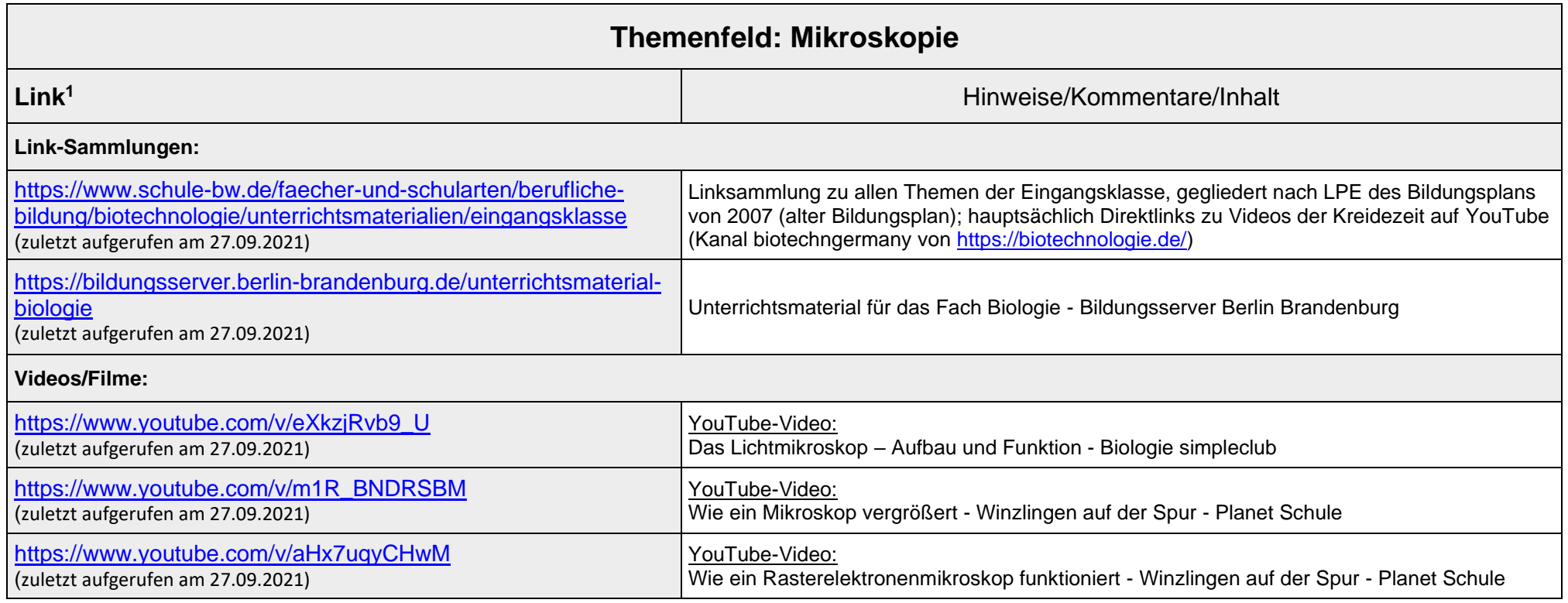

<sup>&</sup>lt;sup>1</sup>Die hier genannten Seiten im Internet sind beispielhaft genannt. Die Beispiele sind von der Praxis für die Praxis. Bitte beachten Sie des Weiteren die rechtlichen Hinweise am Ende dieses Dokuments.

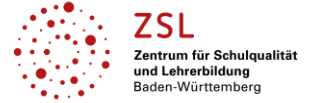

## **Lernen mit Rückenwind**: Lernmaterial– Übersicht über digitale Fundstellen

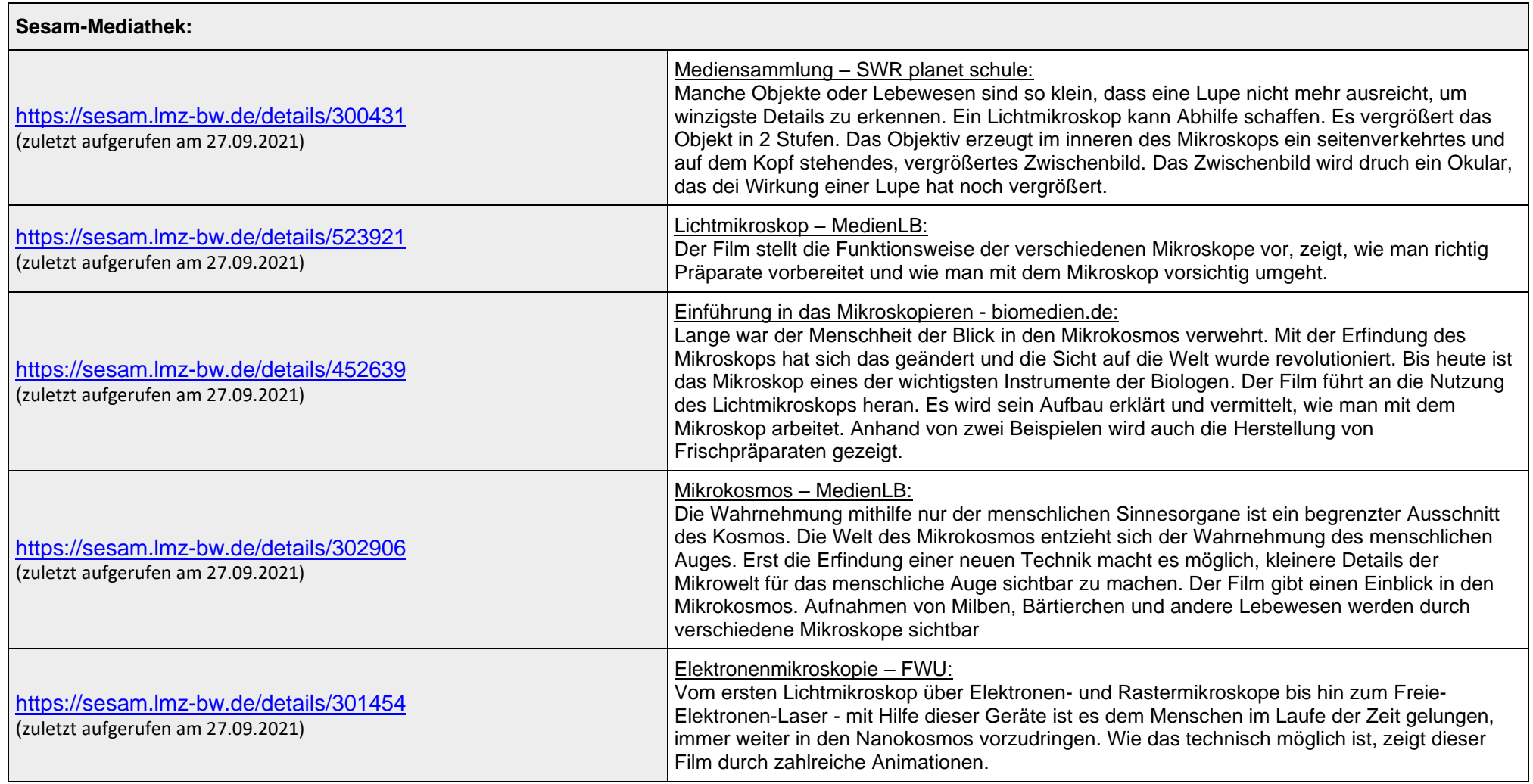

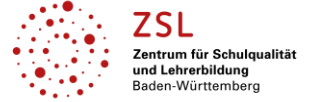

## **Lernen mit Rückenwind**: Lernmaterial– Übersicht über digitale Fundstellen

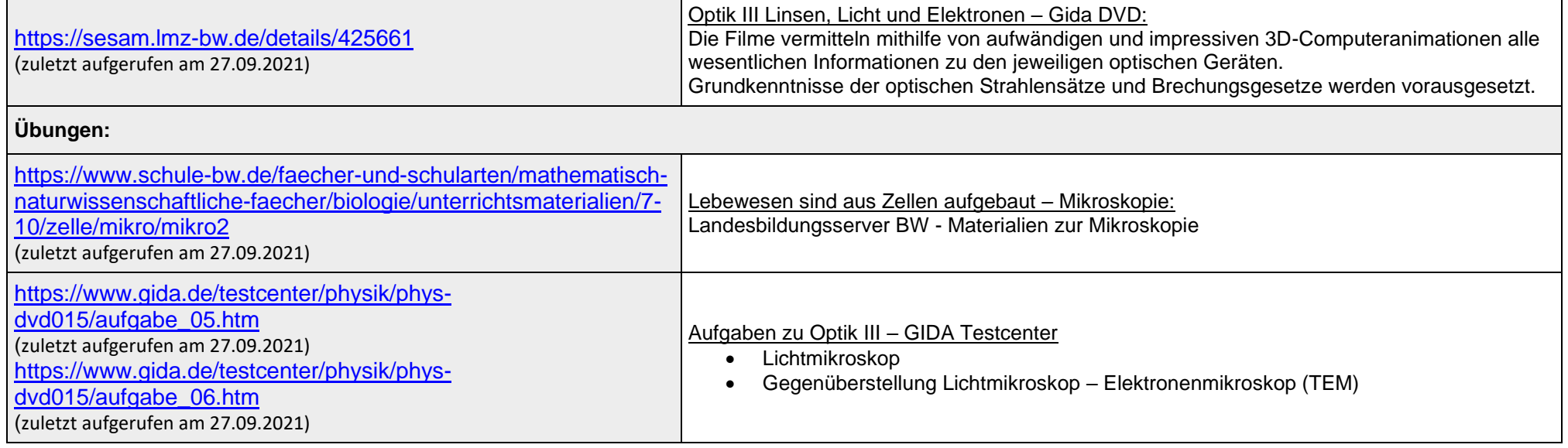

## **Datenschutzrechtliche Hinweise**

Die vorliegend genannten Webseiten wurden nicht datenschutzrechtlich geprüft. Eine datenschutzrechtliche Prüfung ist von der verantwortlichen Stelle im Sinne des Art. 4 Nr. 7 DSGVO durchzuführen. Verantwortliche Stelle im Sinne des Art. 4 Nr. 7 DSGVO ist die Stelle, die über die Zwecke und Mittel der Verarbeitung entscheidet. Ferner sind folgende rechtliche Hinweise der ZSL-Seite zum Urheberrecht, Haftung für Inhalte sowie Internetauftritte dritter Anbieter/Links zu beachten:

<https://zsl-bw.de/,Lde/Startseite/service/impressum>